## **PROPUESTA DE TRABAJO 1: PERSONALIZAR CURSO**

Personalizar el curso que ha creado el administrador del centro, para adaptarlo a las necesidades de la materia.

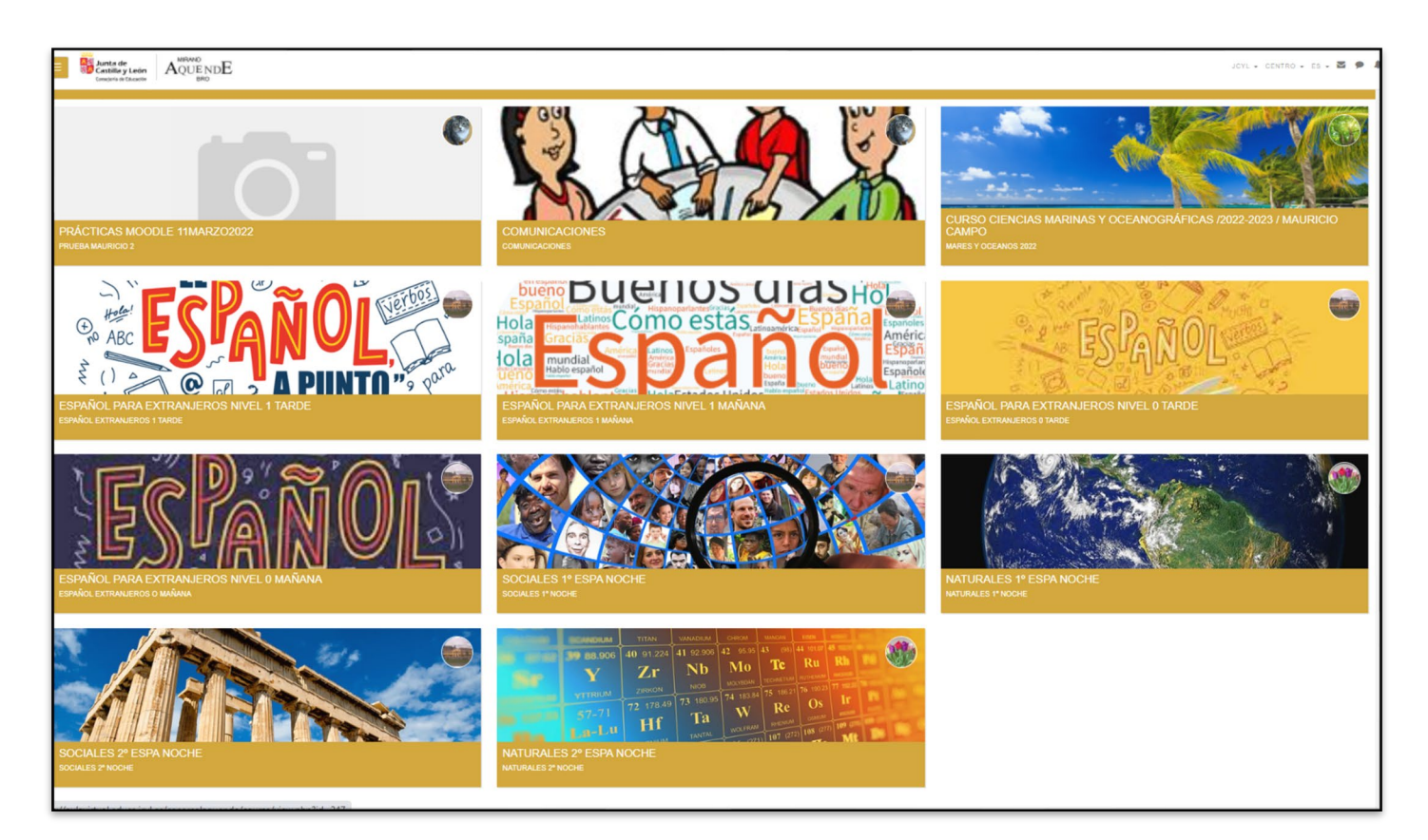

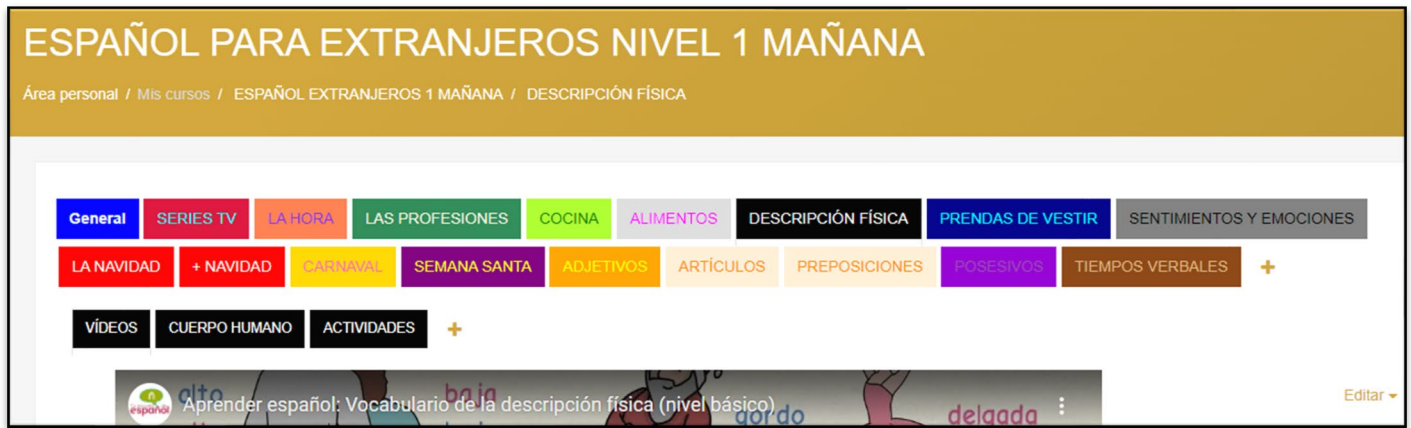

Crear cuatro secciones y dentro de cada sección crear dos subsecciones, para ello se usará el formato en pestañas.

## CURSO AULA VIRTUAL MOODLE Esther Calvo Martínez

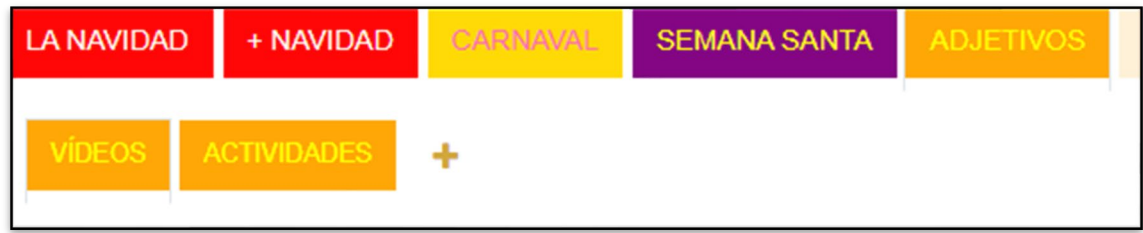

Colocar el foro de [avisos](https://aulavirtual.educa.jcyl.es/cfiemirandadeebro/mod/forum/view.php?id=3218) encima de las pestañas.

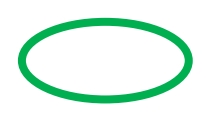

Personalizar el color de las pestañas y el texto.

Activar el rastreo de finalización.

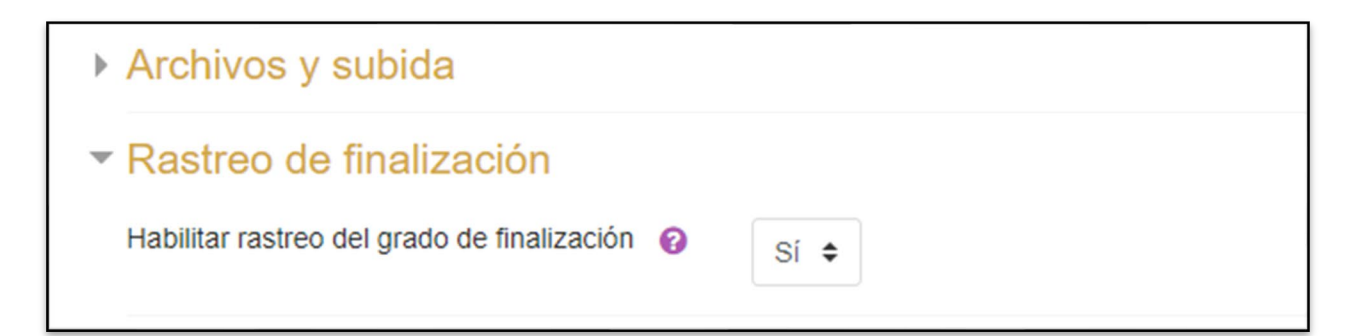

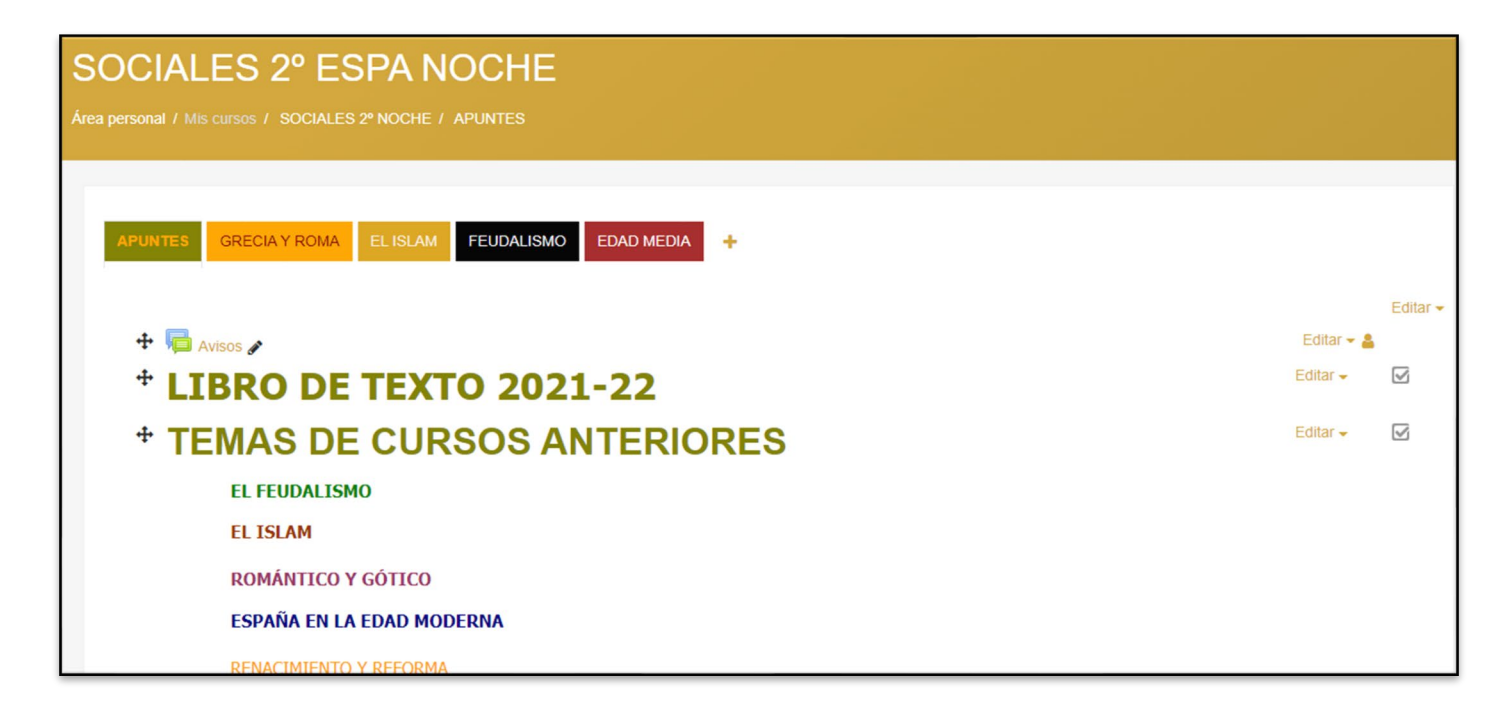